## **Exemplo LQG/LTR**

## **Adriano Almeida Gonçalves Siqueira**

O modelo nominal da dinâmica do helicóptero CH-47 numa determinada condição de operação é o seguinte:

$$
\dot{x}_p = \begin{bmatrix} -0.02 & 0.005 & 2.4 & -32 \\ -0.014 & 0.44 & -1.3 & -30 \\ 0 & 0.018 & -6 & 1.2 \\ 0 & 0 & 1 & 0 \end{bmatrix} \dot{x}_p + \begin{bmatrix} 0.14 & -0.12 \\ 0.36 & -8.6 \\ 0.35 & 0.009 \\ 0 & 0 \end{bmatrix} u_p
$$

$$
\dot{y}_p = \begin{bmatrix} 0 & 1 & 0 & 0 \\ 0 & 0 & 0 & 57.3 \end{bmatrix} x_p
$$

Suponha que o erro de modelagem predominante esteja associado à dinâmica do rotor, de modo que a planta "real" possa ser representada aproximadamente da seguinte forma:

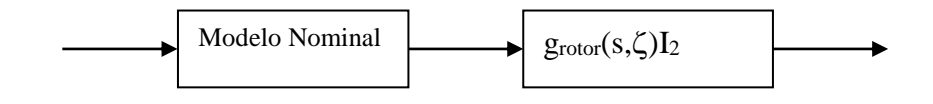

onde:

$$
g_{\text{rotor}}(s,\zeta) = \frac{625}{s^2 + 50\zeta s + 625}, \qquad 0,1 \le \zeta \le 1,0
$$

 $I_2$  é a matriz identidade (2x2).

Projete um compensador de maneira que o sistema "real"em malha fecha satisfaça as seguintes especificidades:

i)acompanhamento do sinal de referência e rejeição de perturbações com erro não superior a 10 % para  $\omega \le 0.5$  rad/s.

ii)sensibilidade a variações na planta não superior a 15 % para  $\omega \leq 0.7$  rad/s e

iii) erro estacionário nulo para entrada degrau.

Dica: para obter  $e_M(\omega)$ , considere o pior caso e trabalhe numericamente.

Apresente com clareza todos os passos e considerações feitas para obter o compensador. Ilustre a sua apresentação com todos os gráficos de Bode utilizados no projeto (escala vertical em dB).

Por fim, para avaliar o controlador obtido simule em malha fechada e registre as variáveis de saída da planta nos seguintes casos:

a) 
$$
r(t) = \begin{bmatrix} 1 \\ 0 \end{bmatrix} H(t); d(t) = 0
$$
  
b)  $r(t) = \begin{bmatrix} 0 \\ 30 \end{bmatrix} H(t); d(t) = 0$ 

c)  $r(t) = 0; d(t) = \frac{1}{1} H(t)$ 1  $r(t) = 0; d(t) = \frac{1}{4} H(t)$ I  $\overline{\phantom{a}}$ 1  $\mathbf{r}$ L  $= 0; d(t) =$ 

onde H(t) é a função degrau unitário: H(t) = 0 para t < 0 e H(t) = 1 para t > 0. Comente os resultados obtidos.

**Resolução:** Para projetar o compensador desejado foram seguidos os passos indicados no livro texto:

2.1) Inclusão de integradores

Para que o sistema tenha erro estacionário nulo para entrada degrau os valores singuares do sistema devem ter uma declividade de 20dB/década para baixas frequências o que é conseguido incluindo-se integradores no modelo nominal. As figuras abaixo mostram os valores singulares do sistema nominal G sem integradores e com integradores:

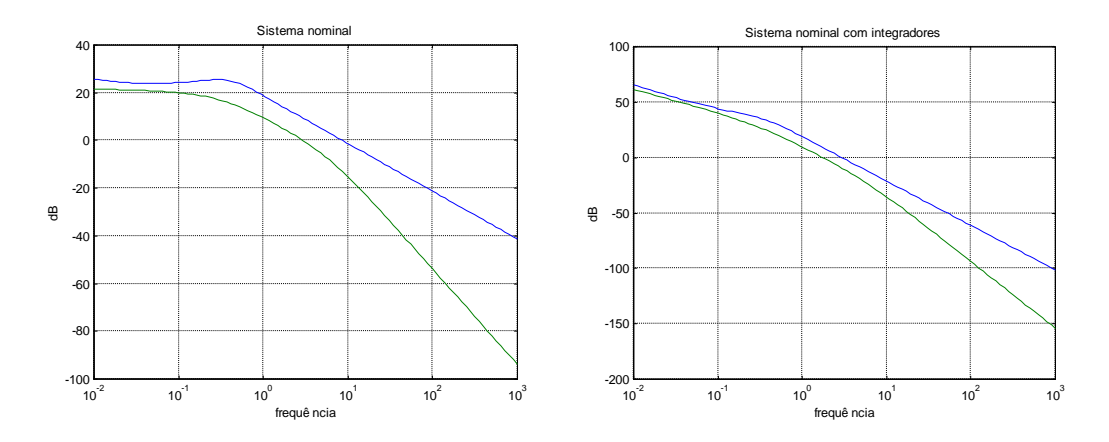

Nota-se que a planta com integradores apresenta declividade de 20 dB/dec em baixas frequências, o que garante erro estacionário nulo para entrada degrau.

2.2) Determinação das barreiras de desempenho e de estabilidade

Para se ter acompanhamento do sinal de referência e rejeição de perturbações com erro não superior a 10% para  $\omega \le 0.5$  rad/s, ou seja,  $\delta_r$  e  $\delta_d \le 0.1$ , a barreira de desempenho para estas condições é dada por:

 $20*log10(0,1)$  para  $\omega \le 0.5$  rad/s

Para se ter sensibilidade a variações da planta com erro não superior a 15% para  $\omega \leq 0.7$  rad/s, ou seja,  $\delta_s \leq 0.15$ , a barreira de desempenho para estas condições é dada por:

 $20*log10(0,15)$  para  $\omega \le 0.7$  rad/s

A barreira da estabilidade foi determinada encontrando-se o maior valor do inverso dos valores singulares do erro, variando-se a constante  $\zeta$  de 0,1 a 1,0, para uma dada frequência.A variação em toda a frequência fornece a barreira da estabilidade.

A figura abaixo mostra as barreiras de desempenho e de estabilidade.

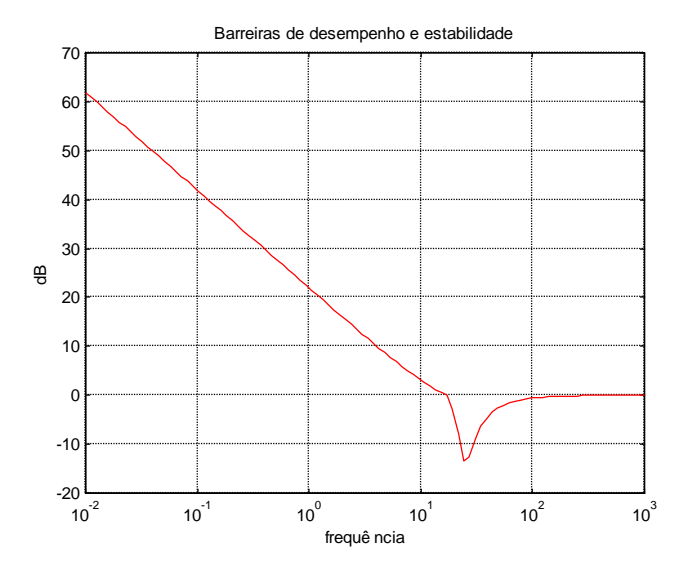

A figura abaixo mostra os valores singulares do sistema nominal aumentado juntamente com as barreiras de desempenho e de estabilidade.

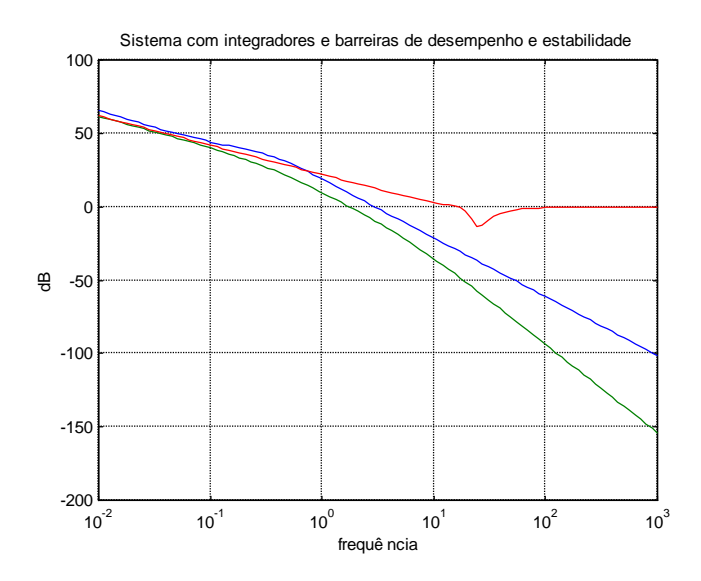

## 2.3) Determinação da malha objetivo G<sub>kf</sub>

Inicialmente deve-se escolher  $\mu$  e L de tal forma que os valores singulares de  $(1/\text{raiz}(\mu))C(i\omega I-A)^{-1}L$  obedeçam às barreiras de desempenho e estabilidade.

O valor de L foi escolhido conforme indicado no livro para que se tenha casamento dos valores singulares em todas as frequências:

$$
L = \begin{bmatrix} Ll \\ Lh \end{bmatrix} = \begin{bmatrix} -(C_p A_p^{-1} B_p)^{-1} \\ - A_p^{-1} B_p L_l \end{bmatrix}
$$

onde o índice *p* representa o sistema nominal sem os integradores. A matriz L é dada por:

$$
L = \begin{bmatrix} -0.0527 & -0.0594 \\ 0.496 & -0.0174 \\ -0.4167 & -28.2345 \\ 1.0 & 0 \\ 0 & 0 \\ 0 & 0.0175 \end{bmatrix}
$$

O valor de  $\mu$  foi escolhido como **0.0324**, ou seja  $\text{raiz}(\mu) = 0.18$ . A figura abaixo mostra os valores singulares de  $(1/\text{raiz}(\mu))C(\text{j} \omega I-A)^{-1}L$  juntamente com as barreiras de desempenho e estabilidade.

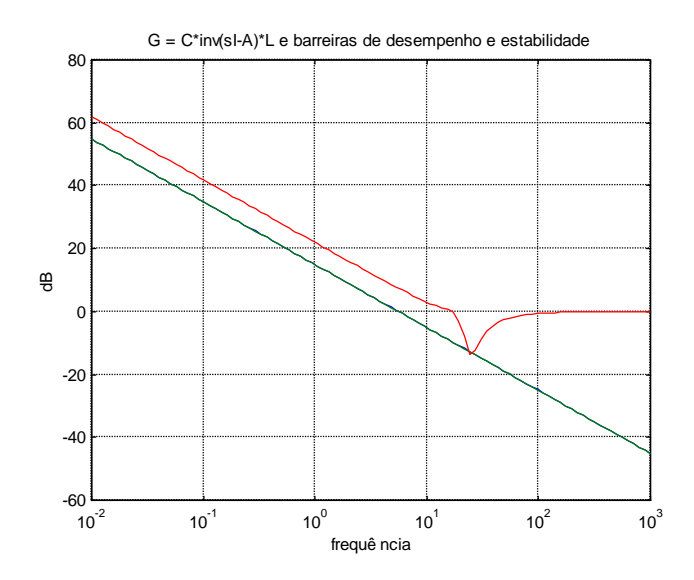

Com os valores de  $\mu$  e L, determina-se a matriz de gahos do filtro de Kalman, H, obtendo-se a malha objetivo:

$$
G_{\overline{KF}} = C(j\omega I - A)^{-1}H
$$

A matriz de ganhos H encontrada foi:

$$
H = \begin{bmatrix} -0.3430 & 0.2774 \\ -0.084 & 0.2797 \\ -146.2718 & -9.7159 \\ 6.4747 & -0.0581 \\ -0.0033 & 0.0353 \\ -0.0010 & 0.1034 \end{bmatrix}
$$

 $\overline{\phantom{a}}$ 

Os valores singulares de  $G_{KF}$  juntamente com as barreiras de desempenho e estabilidade são mostrados na figura abaixo.

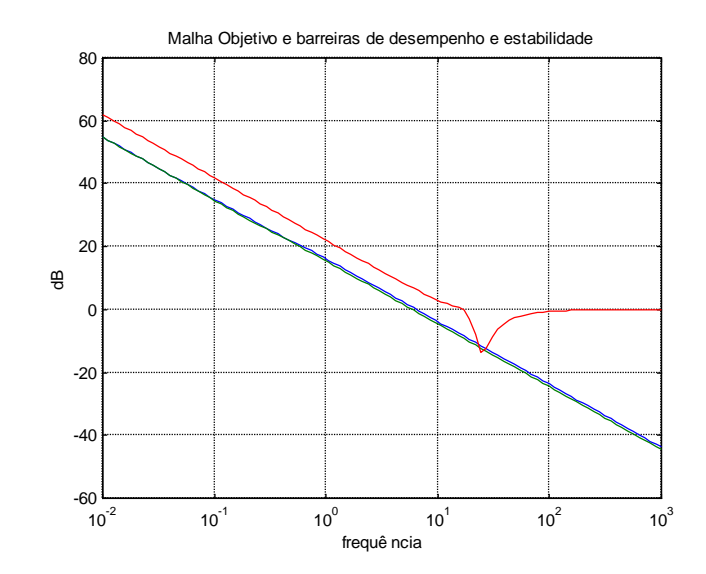

 $\acute{E}$  necessário verifar se G<sub>KF</sub> em malha fechada satisfaz a condição de robustez da estabilidade. A figura abaixo mostra os valores singulares de  $G_{KF}$  em malha fechada e a barreira da estabilidade. Pode-se verificar que a condição é satisfeita.

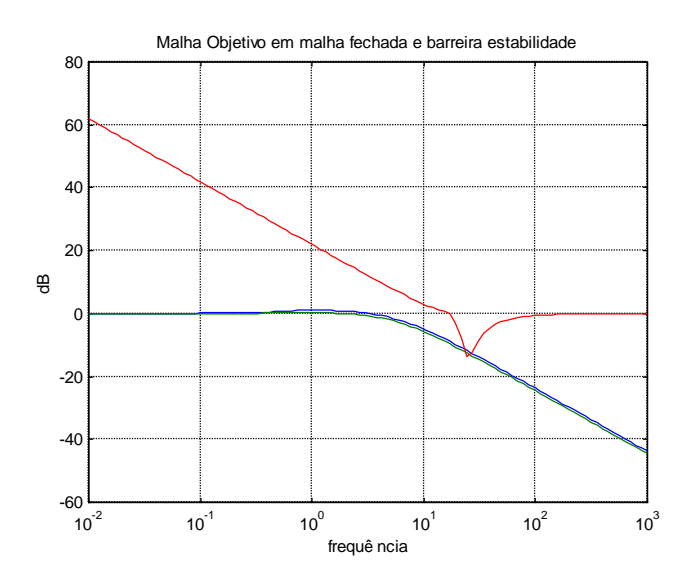

2.4) Processo de recuperação (determinação do regulador e do compensador)

Deve-se ecolher o valor de  $\rho$  de tal forma que os valores singulares da função de transferência do ramo direto  $G_N(s)K(s)$  sejam próximos dos valres singulares da malha objetivo GKF. A função de transferência do compensador K é dada por:

$$
K = G(sI - A + BG + HC)^{-1}H
$$

sendo G a matriz do regulador, encontrada resolvendo uma equação algébrica de Ricatti tendo como parâmetro  $\rho$ . Foram realizadas várias recuperações buscando aproximar  $G_N(s)K(s)$  da malha objetivo. Para tal, os valores de  $\rho$  foram diminuídos até se encontrar o melhor solução. Os gráficos da figura abaixo mostram os valores singulares de  $G_N(s)K(s)$  e de  $G_{KF}$  para  $\rho = 0.01$  e  $\rho = 1*10<sup>-8</sup>$ .

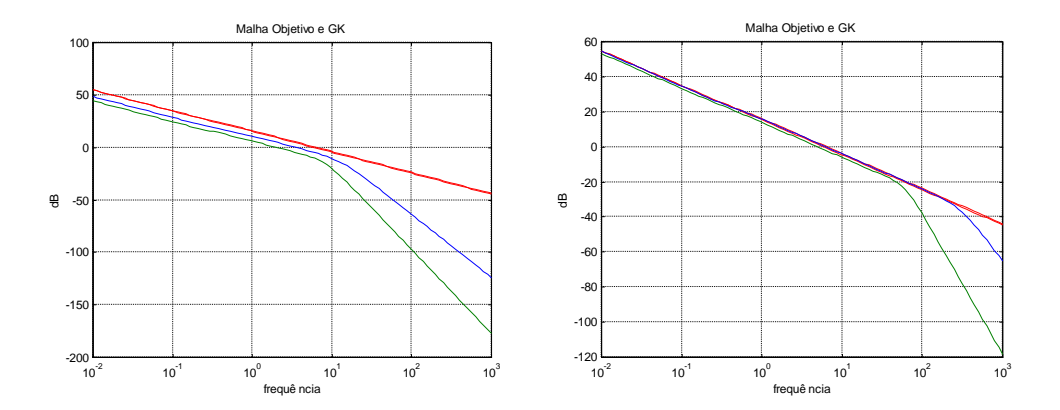

A melhor aproximação ocorreu com  $\rho = 1*10^{-12}$ , sendo a matriz G encontrada:

 $\overline{\phantom{a}}$  $2.3991e + 006$ Ī  $\mathsf{L}$ L Г -150.7824 4.1432e 003 20.0657 - 9.9935e 005 1.7878e 004 2.3991e 006  $4.1266e + 005$   $5.7263e + 007$  *G* 544.8268 -150.8862 -1.1359 4.1579e 004 4.1266e 005 5.7263e 007

A figura abaixo mostra os valores singulares de  $G_N(s)K(s)$  e de  $G_{KF}$ . Verifica-se que a proximidade é boa perto da frequência de cruzamento.

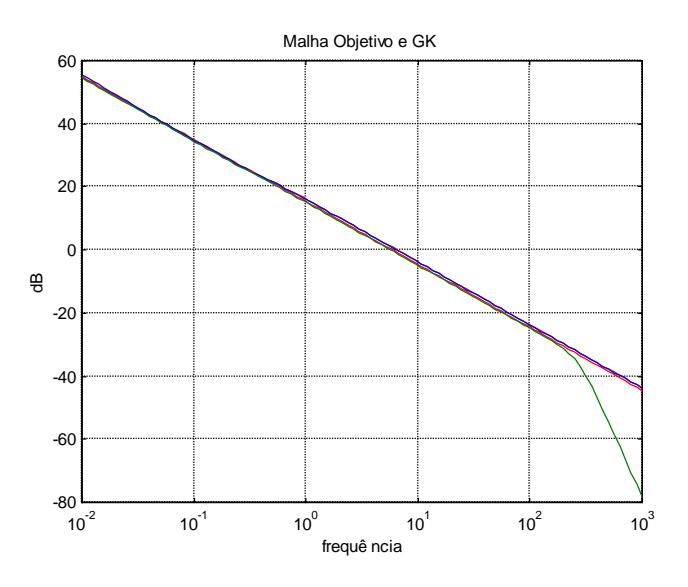

Deve-se verificar se  $C_N$  dado por:

$$
C_N(j\omega) = [I + G_N(j\omega)K(j\omega)]^{-1} G_N(j\omega)K(j\omega)
$$

satisfaz a condição da robustez da estabilidade dada por:

$$
\sigma_M\big[C_N(j\omega)\big] < \frac{1}{e_M(\omega)}
$$

A figura abaixo mostra os valores singulares de C<sub>N</sub> e a barreira da estabilidade. Verifica-se que a condição da estabilidade é satisfeita, apesar de cruzar com a barreira da estabilidade em apenas um ponto.

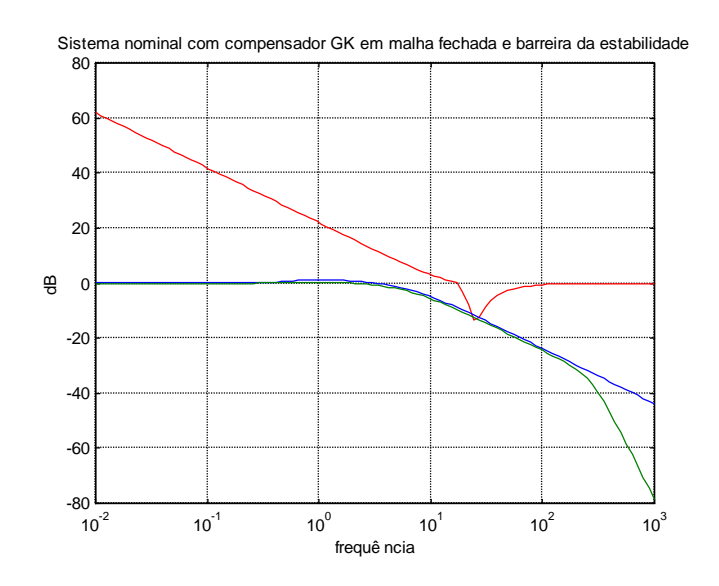

2.5) Verificação do controlador obtido.

Utilizando o esquema abaixo desenvolvido no simulink, realizou-se testes no controlador obtido anteriormente.

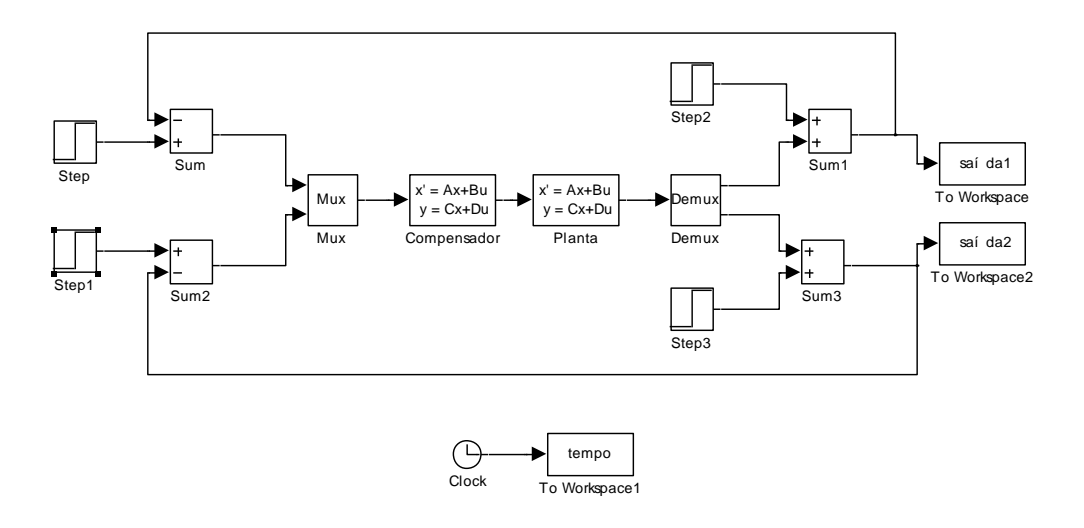

Os gráficos abaixo mostram a saída do sistema realimentado sujeito às condições abaixo.

a) 
$$
r(t) = \begin{bmatrix} 1 \\ 0 \end{bmatrix}; d(t) = 0
$$

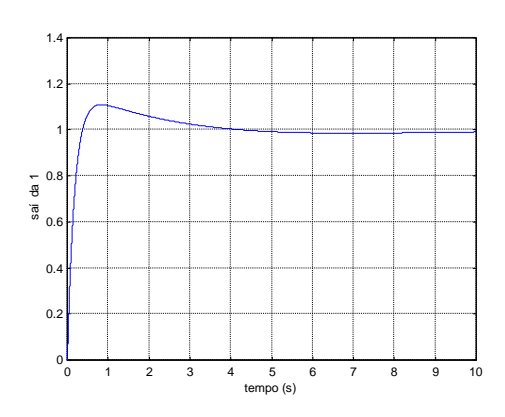

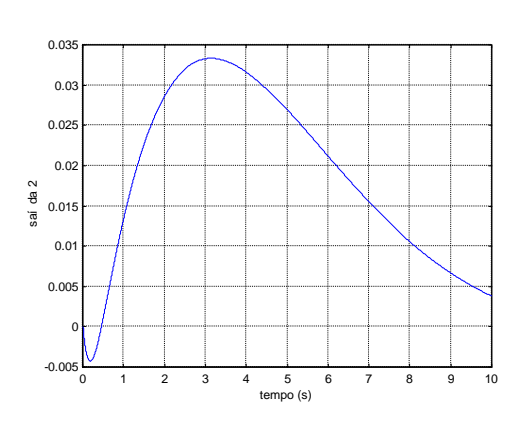

$$
b) \quad r(t) = \begin{bmatrix} 0 \\ 30 \end{bmatrix}; d(t) = 0
$$

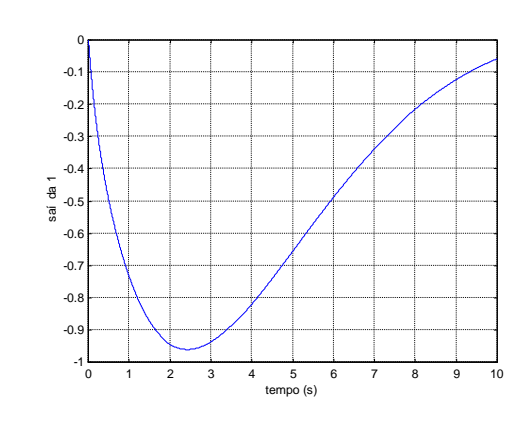

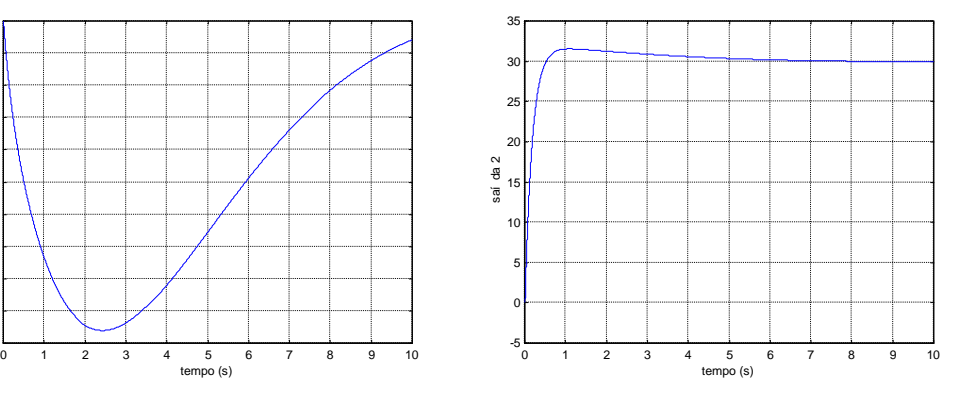

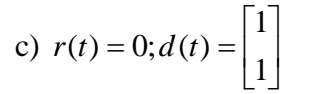

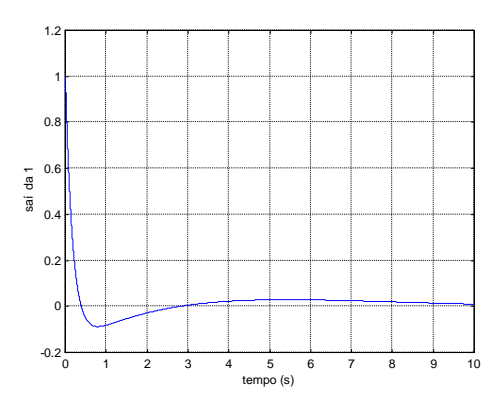

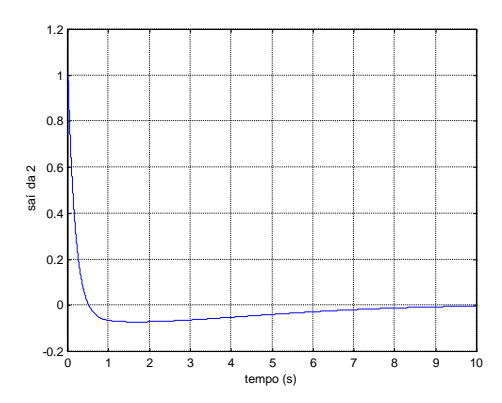